## **ESTADO DE SANTA CATARINA** PREFEITURA MUNICIPAL UNIAO DO OESTE

## CNPJ: 78 505 591/0001 46 AVENIDA SÃO LUIZ, 531  $C.E.P. 89845.000$ União do Oeste SC

## PREGÃO PRESENCIAL Nr: 63/2020 - PR

63/2020 Processo Administrativo: Processo de Licitação: 63/2020 Data do Processo: 05/11/2020

Folha: 1/1

## TERMO DE HOMOLOGAÇÃO DE PROCESSO LICITATÓRIO

O(a) Prefeito Municipal, CELSO MATIELLO, no uso das atribuições que lhe são conferidas pela legislação em vigor, especialmente sob Lei nº 10.520/02 e em face aos princípios ordenados através da Lei nº 8.666/93 e alterações posteriores, a vista do parecer conclusivo exarado pelo Pregoeiro e sua equipe de apoio, resolve:

01 - HOMOLOGAR a presente Licitação nestes termos:

- a) Processo Nr.: 63/2020
- b) Licitação Nr.: 63/2020-PR
- PREGÃO PRESENCIAL c) Modalidade:
- d) Data Homologação: 23/11/2020
- REGISTRO DE PREÇOS DE CAIXAS DE BOMBONS OBJETIVANDO A DISTRIBIÇÃO AS CRIANÇAS DO<br>MUNICÍPIO DE UNIÃO DO OESTE/SC EM COMEMORAÇÃO AO NATAL, VISANDO POSSÍVEIS<br>AQUISIÇÕES FUTURAS. e) Objeto da Licitação

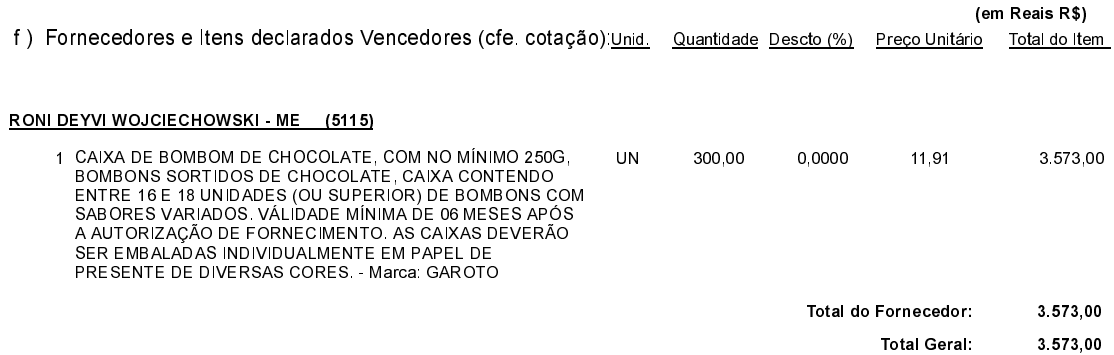

União do Oeste, 23 de Novembro de 2020.